## Package 'docore'

February 1, 2022

<span id="page-0-0"></span>Type Package

Title Utility Functions for Scientific Coding

Version 1.0

Author Danail Obreschkow

Maintainer Danail Obreschkow <danail.obreschkow@gmail.com>

Description Basic routines used in scientific coding, such as timing routines, vector/array handing functions and I/O support routines.

Imports utils, pracma, bit64

License GPL-3

Encoding UTF-8

RoxygenNote 7.1.1

NeedsCompilation no

Repository CRAN

Date/Publication 2022-02-01 09:20:11 UTC

## R topics documented:

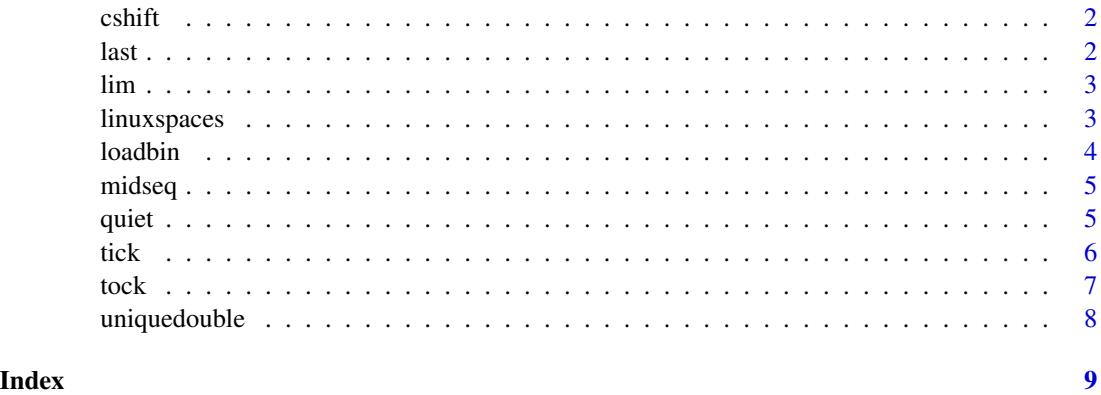

#### <span id="page-1-0"></span>Description

Circulates each dimension of an array. This routine is identical to [circshift](#page-0-0), but works with arrays up to 5 dimensions.

#### Usage

cshift(x, s)

#### Arguments

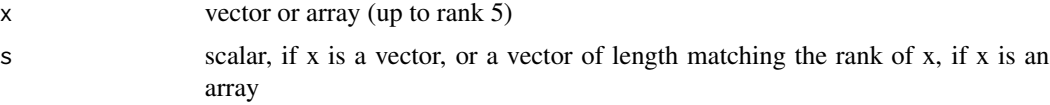

#### Value

Returns a vector or array of the same shape as x.

#### Author(s)

Danail Obreschkow

last *Last element of a vector*

#### Description

Returns the last element of a vector or the n-th element counting from the end of a vector.

#### Usage

 $last(x, n = 1)$ 

#### Arguments

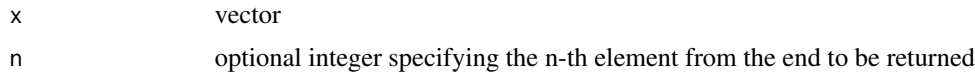

#### Value

scalar of the same type as x

#### <span id="page-2-0"></span>lim 3

#### Author(s)

Danail Obreschkow

#### lim *Crop values of vector or array to a custom range*

#### Description

limits the values of a vector or array to a desired interval, while keeping the shape of the vector/array

#### Usage

 $\lim(x, \min = \emptyset, \max = 1, \text{clip} = \text{NULL}, \text{na} = \text{NULL}$ 

#### Arguments

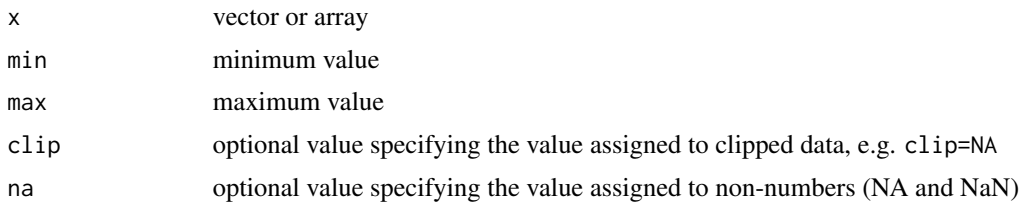

#### Value

vector/array of the same shape as x

#### Author(s)

Danail Obreschkow

linuxspaces *Handle spaces in Linux filenames*

#### Description

Convert spaces in filenames (" ") to linux-type spaces "\ ", needed when calling system() on macOS.

#### Usage

```
linuxspaces(txt)
```
#### Arguments

txt filename, which may contain ordinary spaces, e.g. "my file 1.txt"

#### <span id="page-3-0"></span>4 loadbin and a state of the state of the state of the state of the state of the state of the state of the state of the state of the state of the state of the state of the state of the state of the state of the state of th

### Value

filename with modified spaces, e.g. "my\ file\ 1.txt"

#### Author(s)

Danail Obreschkow

#### Examples

```
filename = '~/Desktop/my file 1.txt'
command = sprintf('ls -l %s',linuxspaces(filename))
## Not run:
system(command)
```
## End(Not run)

#### loadbin *Read binary data into array*

#### Description

Reads binary data using the base function [readBin](#page-0-0) and recasts it into an array of custom dimensions.

#### Usage

```
loadbin(
  filename,
  dim,
 bytes = 4,
  type = "numeric",
  signed = FALSE,
 endian = "little"
)
```
#### Arguments

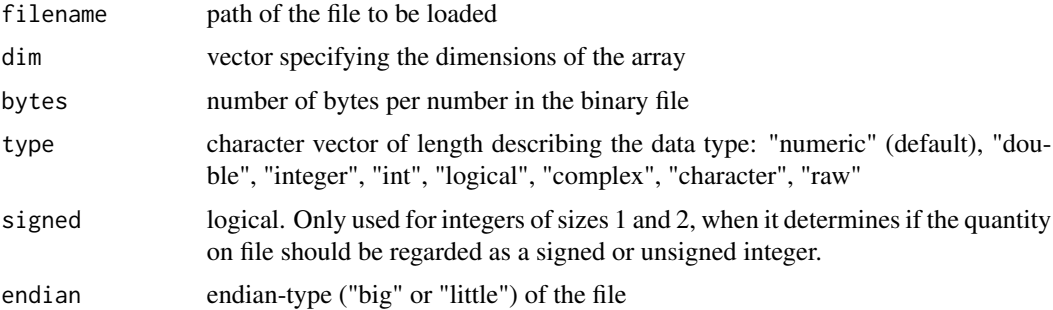

#### <span id="page-4-0"></span>midseq 5

#### Value

Returns an array of dimension dim.

#### Author(s)

Danail Obreschkow

midseq *Mid-points of regular grid*

#### Description

compute the mid-point positions of a one-dimensional regular grid of n equal intervals.

#### Usage

midseq(min, max, n = 1)

#### Arguments

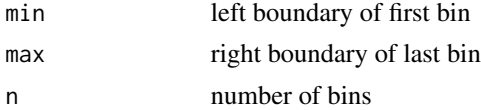

#### Value

vector of mid points

#### Author(s)

Danail Obreschkow

quiet *Suppress in-routine output*

#### Description

Runs any routine or command while supressing in-routine console output

#### Usage

quiet(x)

#### Arguments

x routine to be called

#### <span id="page-5-0"></span>Value

Returns whatever the called routine returns in invisible form.

#### Author(s)

Danail Obreschkow

#### Examples

```
# Test function
test = function(x) {
  cat('This routine is likes to talk a lot!\n')
  return(x^2)
}
# Standard call call:
y = test(5)print(y)
# Quiet call:
y = quiet(test(6))print(y)
```
<span id="page-5-1"></span>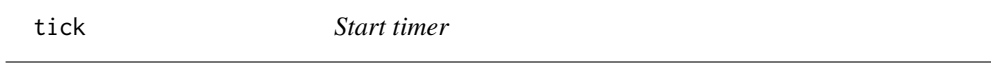

#### Description

Start timer and write a custom text into the console.

#### Usage

tick(txt = "Start")

#### Arguments

txt custom text

#### Value

None

#### Author(s)

Danail Obreschkow

#### See Also

[tock](#page-6-1)

#### <span id="page-6-0"></span>tock took to the contract of the contract of the contract of the contract of the contract of the contract of the contract of the contract of the contract of the contract of the contract of the contract of the contract of t

#### Examples

```
tick('Sum 10 million random numbers')
x = sum(runif(1e7))tock()
```
<span id="page-6-1"></span>

tock *Stop timer*

#### Description

Stop timer and write the computation in seconds since the last call of tick().

#### Usage

 $\text{tock}(\text{txt} = "")$ 

#### Arguments

txt optional custom text to be displayed

#### Value

None

#### Author(s)

Danail Obreschkow

#### See Also

[tick](#page-5-1)

#### Examples

```
tick('Sum 10 million random numbers')
x = sum(runif(1e7))tock()
```
#### Description

Turns a 64-bit integers into unique doubles for faster comparison. The output double values are completely different from the input values.

#### Usage

```
uniquedouble(int64)
```
#### Arguments

int64 input value (normally used with 64-bit integers, but also works with other types)

#### Value

Returns a double floating point value.

#### Author(s)

Danail Obreschkow

#### Examples

```
# The comparison of in-built types is very fast:
int32 = as.integer(0) # (same as int32 = 0)system.time(for(i in seq(1e4)) comparison=int32==int32)
```

```
# The comparison of 64-bit integers is very slow:
int64 = bit64::as.integer64(0)system.time(for(i in seq(1e4)) comparison=int64==int64)
```

```
# The comparison of converted 64-bit integers is again fast:
int64d = uniquedouble(int64)
system.time(for(i in seq(1e4)) comparison=int64d==int64d)
```
# <span id="page-8-0"></span>Index

circshift, *[2](#page-1-0)* cshift, [2](#page-1-0) last, [2](#page-1-0) lim, [3](#page-2-0) linuxspaces, [3](#page-2-0) loadbin, [4](#page-3-0) midseq, [5](#page-4-0) quiet, [5](#page-4-0) readBin, *[4](#page-3-0)* tick, [6,](#page-5-0) *[7](#page-6-0)* tock, *[6](#page-5-0)*, [7](#page-6-0)

uniquedouble, [8](#page-7-0)